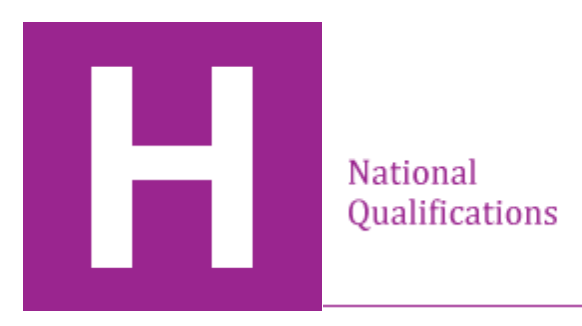

# **2018 Administration and IT Assignment**

# **Higher**

# **Finalised Marking Instructions**

© Scottish Qualifications Authority 2018

The information in this publication may be reproduced to support SQA qualifications only on a non-commercial basis. If it is reproduced, SQA should be clearly acknowledged as the source. If it is to be used for any other purpose, written permission must be obtained from permissions@sqa.org.uk.

Where the publication includes materials from sources other than SQA (secondary copyright), this material should only be reproduced for the purposes of examination or assessment. If it needs to be reproduced for any other purpose it is the centre's responsibility to obtain the necessary copyright clearance. SQA's NQ Assessment team may be able to direct you to the secondary sources.

These marking instructions have been prepared by examination teams for use by SQA appointed markers when marking external course assessments. This publication must not be reproduced for commercial or trade purposes.

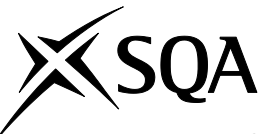

## **General marking instructions for Higher Administration and IT Assignment**

*This information is provided to help you understand the general principles you must apply when marking candidate responses to this assignment. These principles must be read in conjunction with the detailed marking instructions, which identify the key features required in candidate responses.*

- (a) Marks for each candidate response must **always** be assigned in line with these general marking principles and the detailed marking instructions for this assessment.
- (b) Marking should always be positive. This means that, for each candidate response, marks are accumulated for the demonstration of relevant skills, knowledge and understanding: they are not deducted from a maximum on the basis of errors or omissions.
- (c) These general principles should be applied when marking the candidates' assignment printouts.

Candidates will be awarded marks for specific skills and knowledge and understanding in the use of different functions and features of a variety of IT applications.

## **Spreadsheet — 20 marks (+/- 4 marks)**

- using a range of simple, complex and advanced formulae to perform calculations and summarise information
- using a range of simple, complex and advanced functions to manipulate and analyse information

## **Database — 20 marks (+/- 4 marks)**

- searching and sorting information using a range of criteria
- presenting information

## **Word Processing — 20 marks (+/- 4 marks)**

- layout and presentation of information
- integration of information from other IT applications

## **Communication — 10 marks (+/- 2 marks)**

presenting/disseminating information to different audiences

## **Layouts**

Marks will be awarded for a wide variety of layouts used in word processing and desktop publishing tasks. Candidates will not be penalised for applying a layout to a document that is different to one that has been supplied in the detailed marking instructions. The over-riding principle is that a document must be 'fit-for-purpose'.

## **Formulae**

It is possible for candidates to use a variety of different formulae to resolve the problem and provide the information needed in the spreadsheet. Marks will be awarded where a formulae has been used that provides the correct answer, the formulae provided in the marking instructions is not the only correct answer.

## **Printouts**

Candidates are clearly directed, within the instructions, as to the printing requirements. Where a printout for a task is missing, marks will be awarded on any available alternative printout.

## **Keying-in**

Marks will be awarded for every block of text that is accurately keyed in. This will be for approximately every 25 words. Flags may be included where appropriate to identify where marks are awarded.

## **Marking codes**

Marking codes may be provided in the marking instructions for markers to use to identify what they are awarding marks for, eg P - Print, Pr - Presentation, to help with the quality assurance of marking.

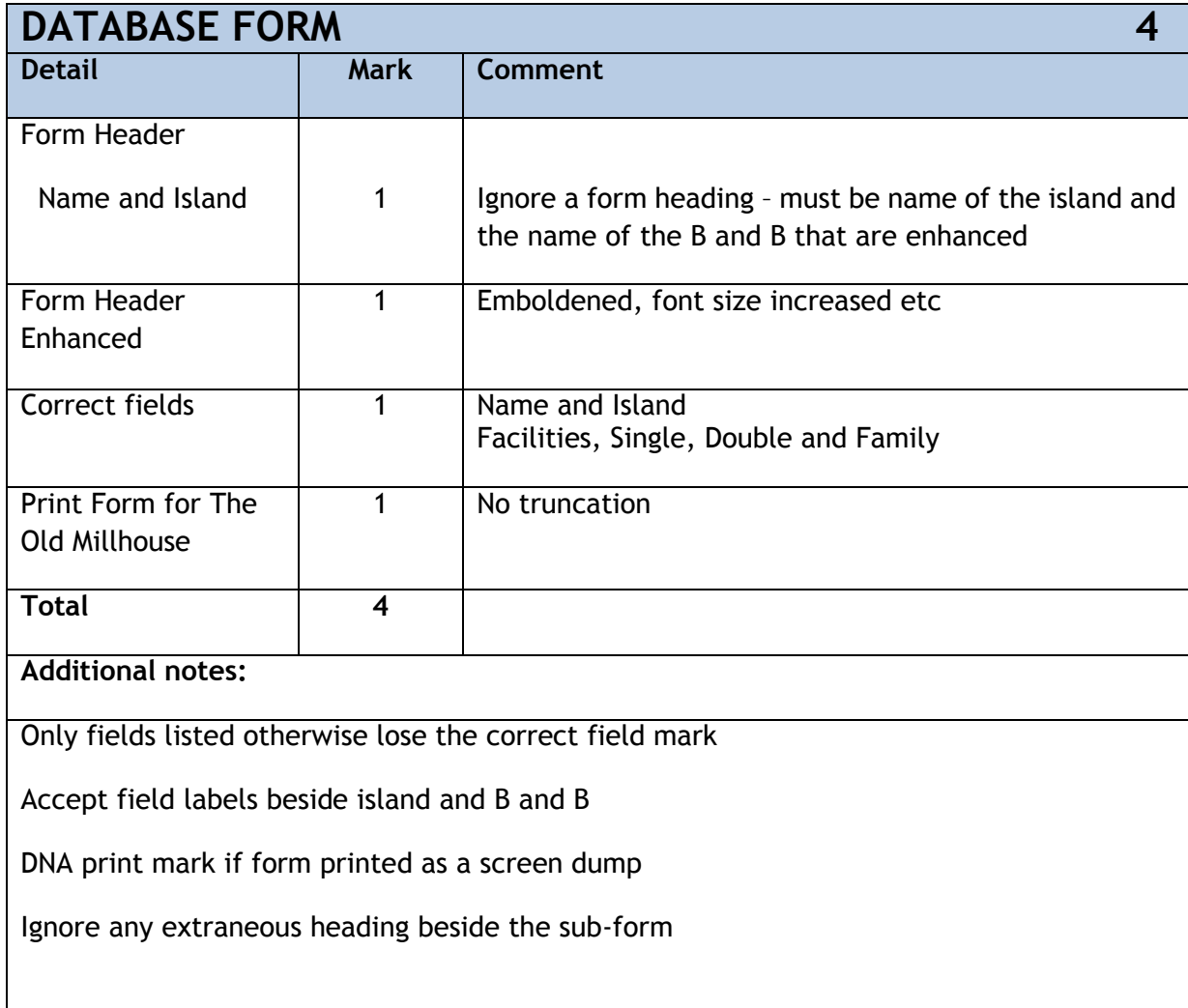

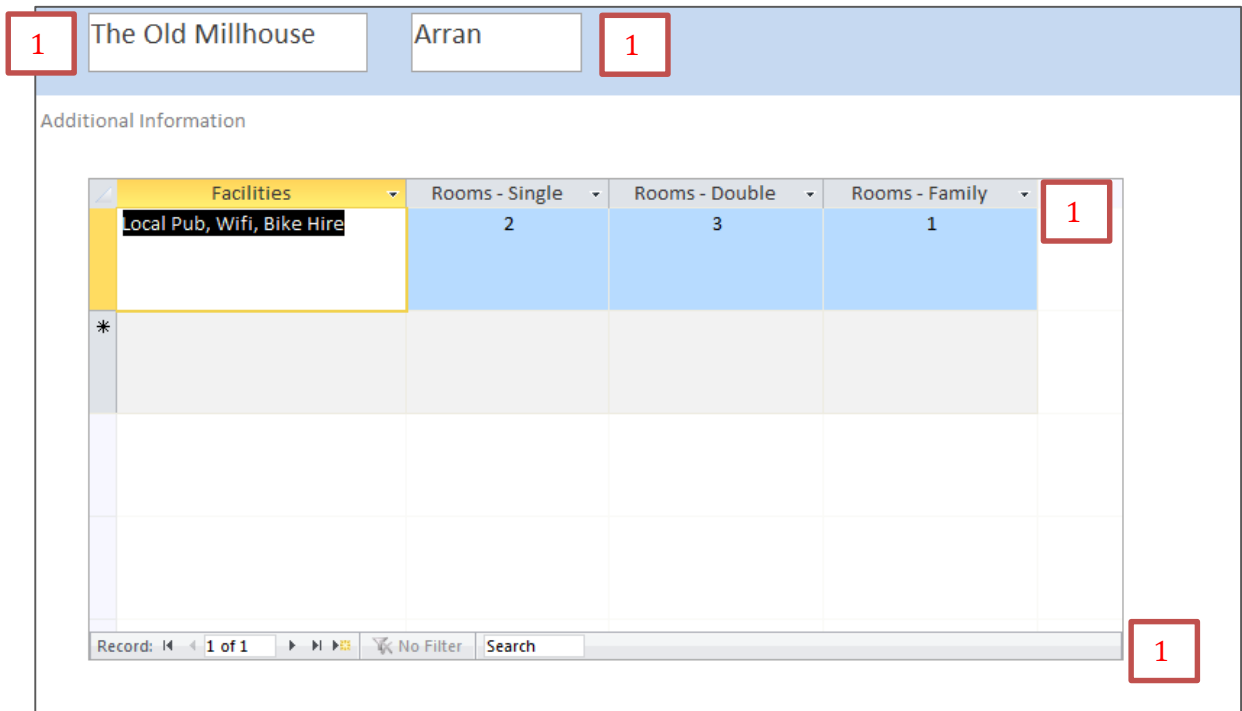

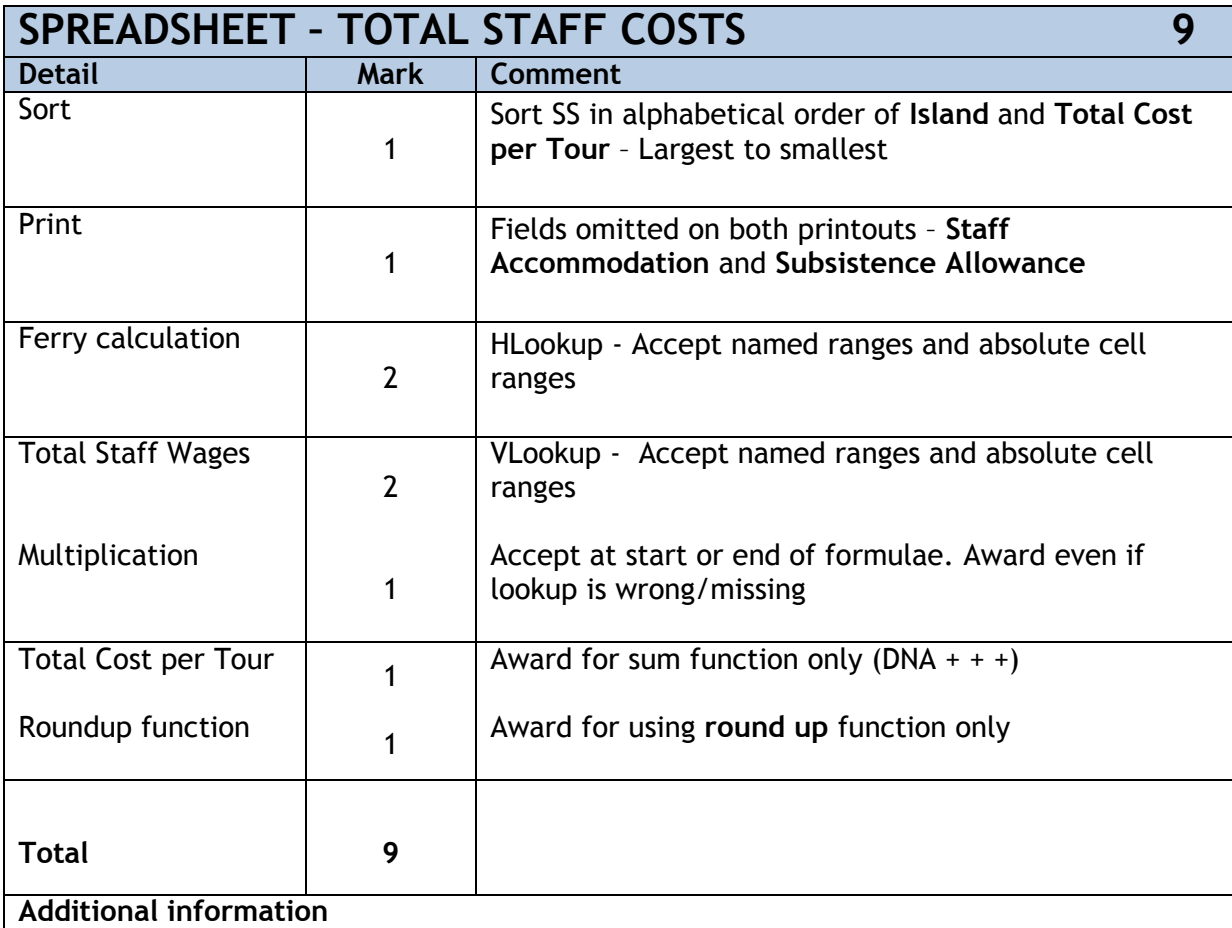

Lookups – these will work with zero instead of false There has to be either zero or false at the end of the lookup

Accept **if statement** for the ferry prices if correct and visible

Some candidates may remove decimal places rather than roundup – losing the roundup mark is enough of a penalty without looking at consistency with other amounts

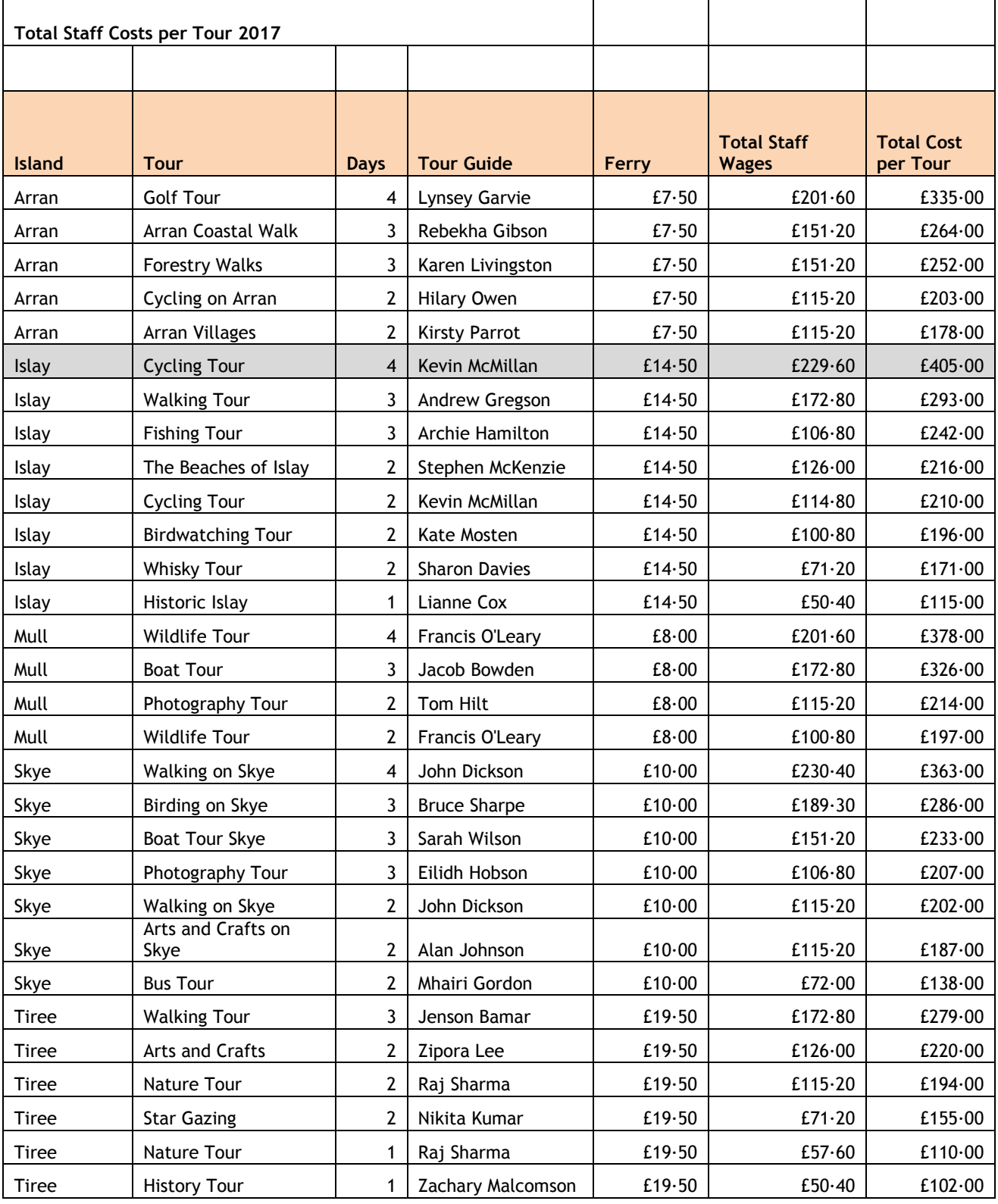

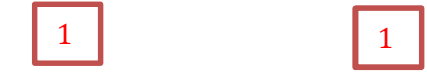

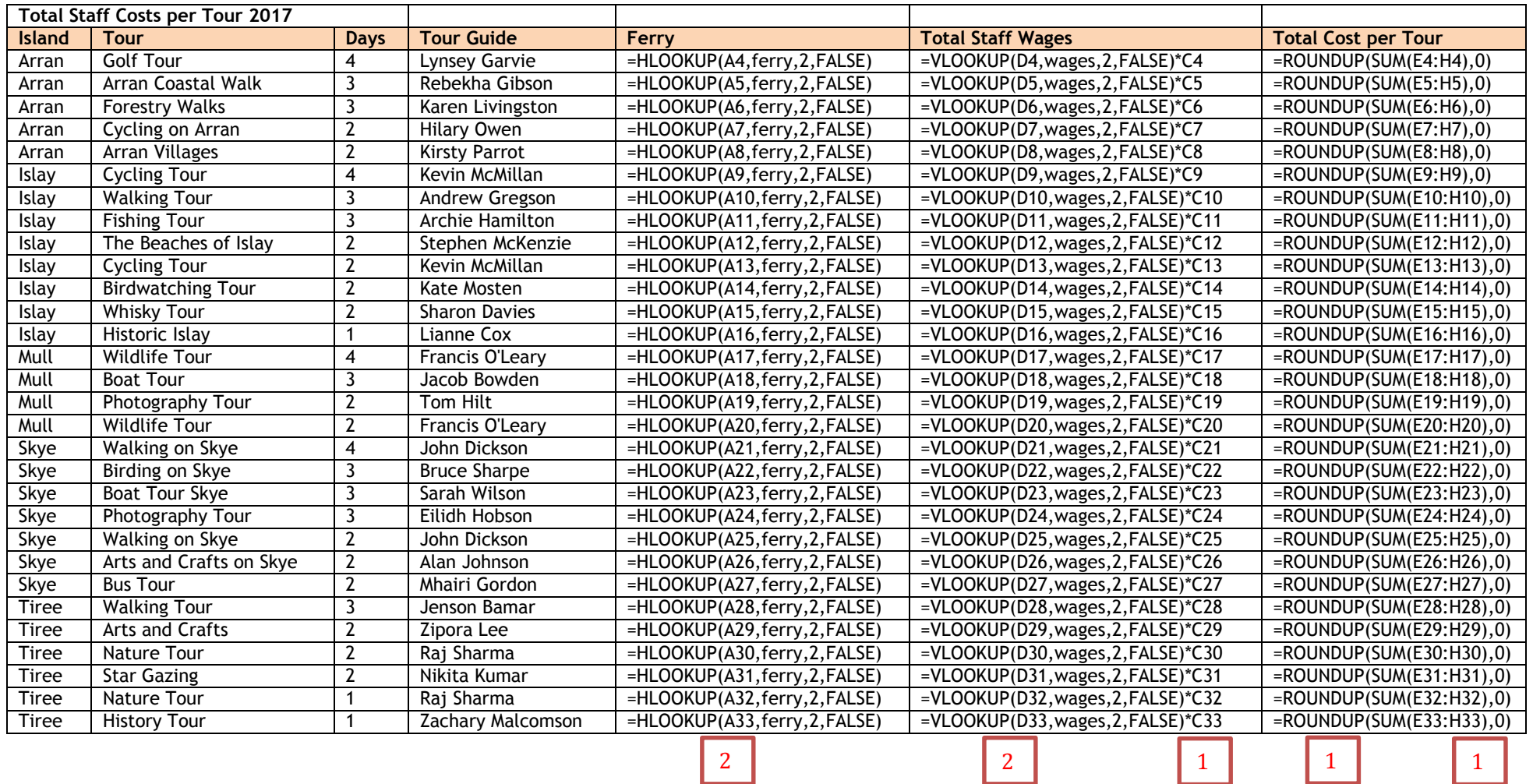

=VLOOKUP(D4,'Tour Guide Wages'!\$A\$4:\$B\$29,2,FALSE)\*C4

*Might be A3*

=HLOOKUP(A4,'Ferry Costs'!\$B\$2:\$F\$3,2,FALSE)

*Might start in column A*

# **SPREADSHEET – SUMMARY SHEET 7**

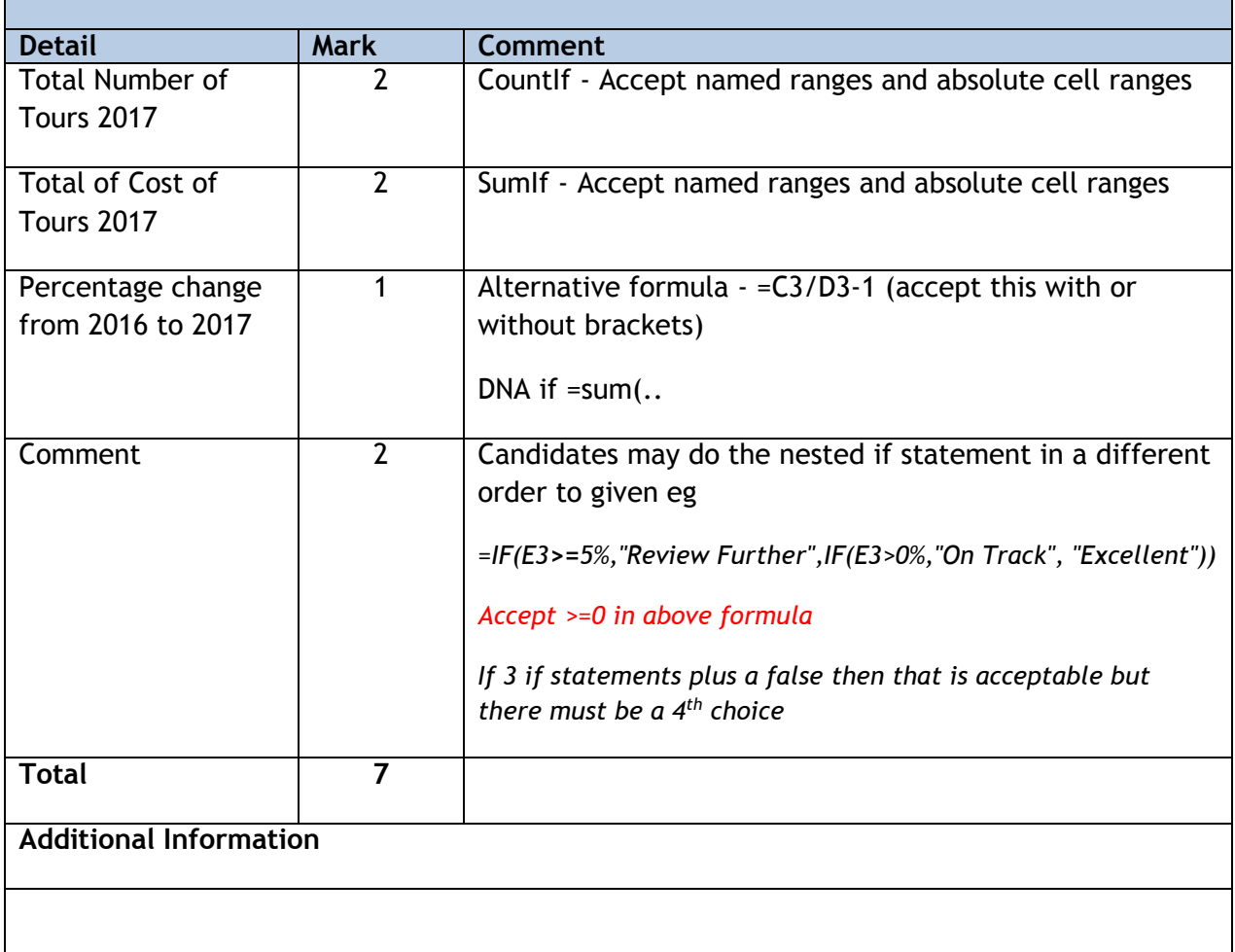

Complete range picked up rather than the column – accept

=SUMIF('Staff Costs'!\$A\$4:\$I\$33,A3,'Staff Costs'!\$I\$4:\$I\$33)

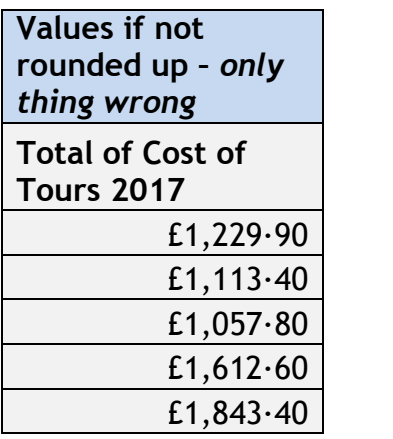

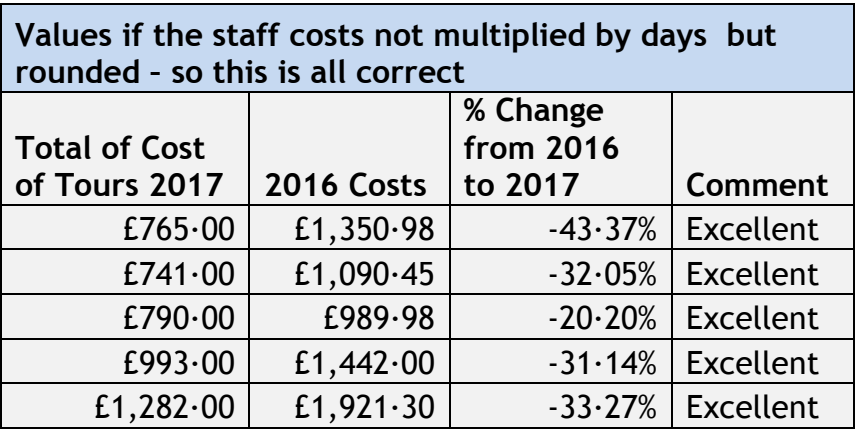

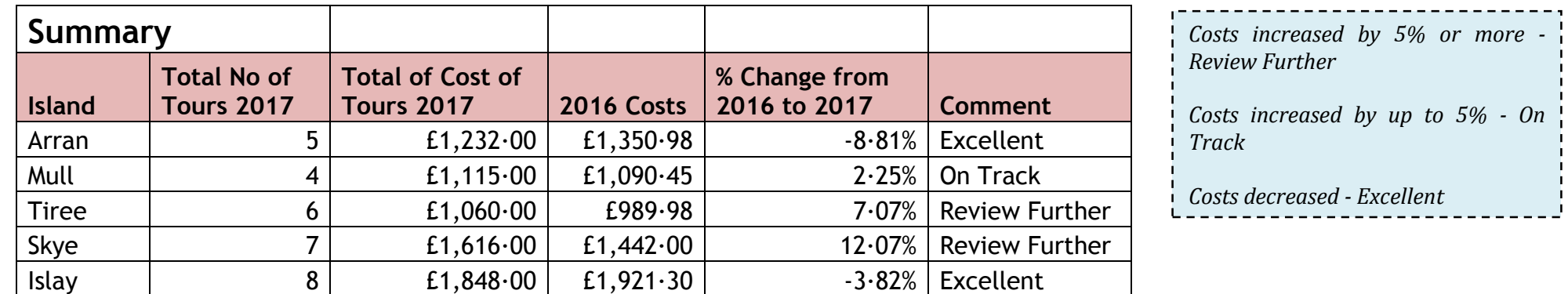

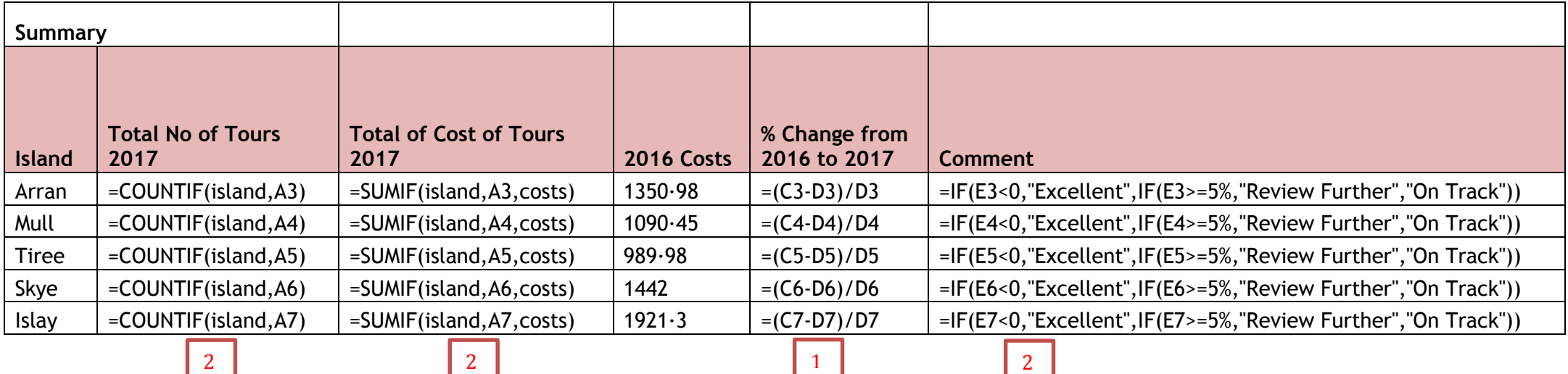

 $=$   $\text{COUNTIF}('Staff Cost'!\$A\$4:\$A\$33,A3)$   $=$   $\text{SUMIF}('Stat Cost'!\$A\$4:\$A\$33,A3,'Statf Cost'!\$I\$4:\$I\$33]$ 

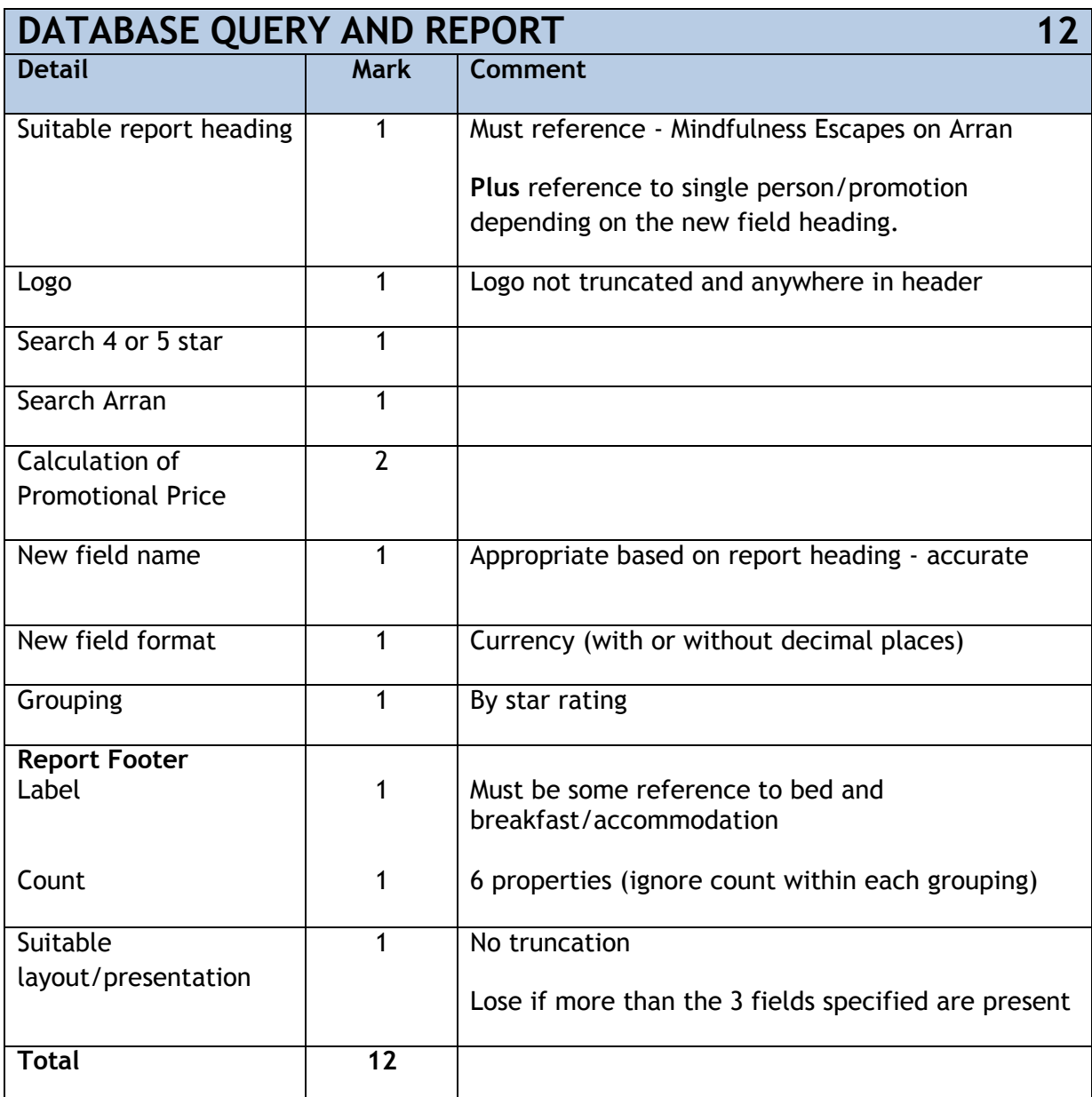

## **Additional information**

If the wrong field has been totalled DNA however can award the label mark if correct in that context. Eg counted the star rating so total of '2' but the label mentions star rating.

If the label and the total in the page footer no marks.

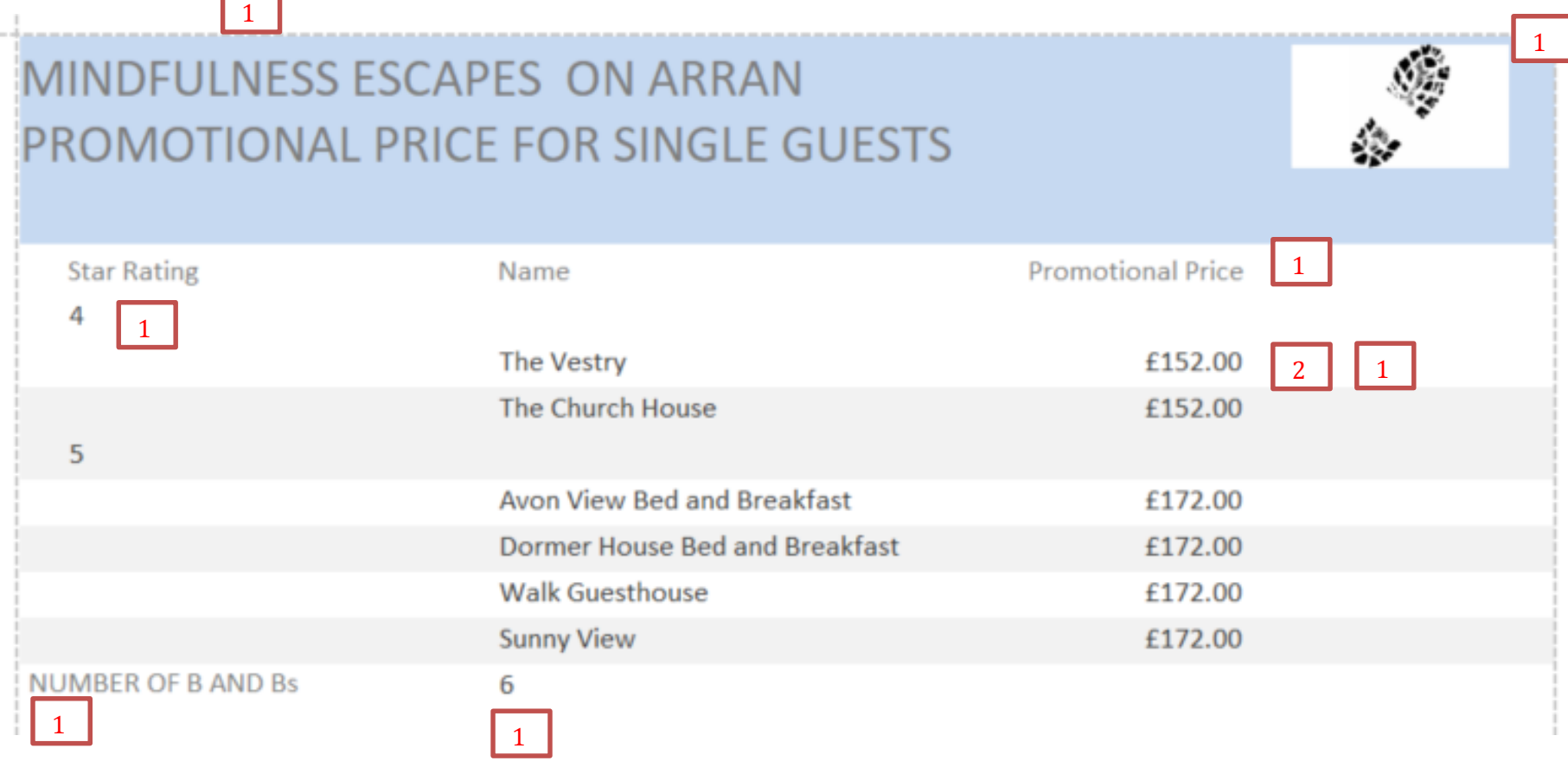

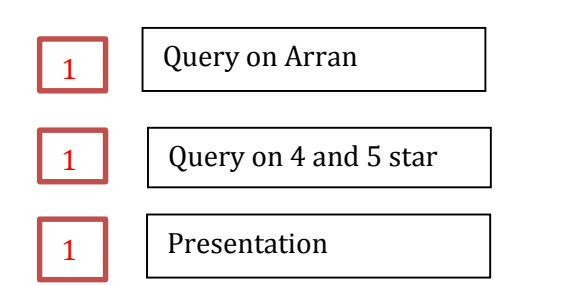

 $\Box$ 

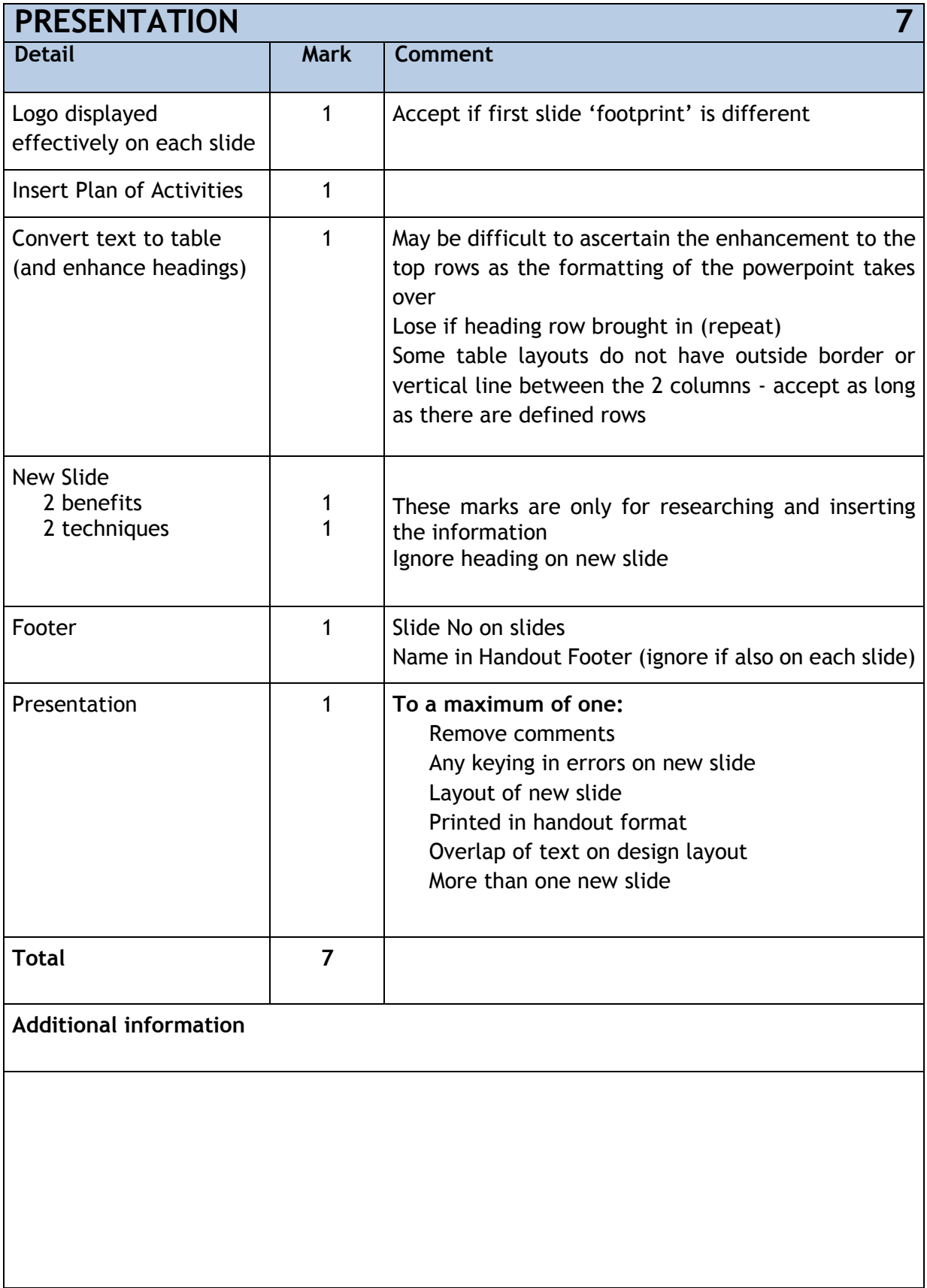

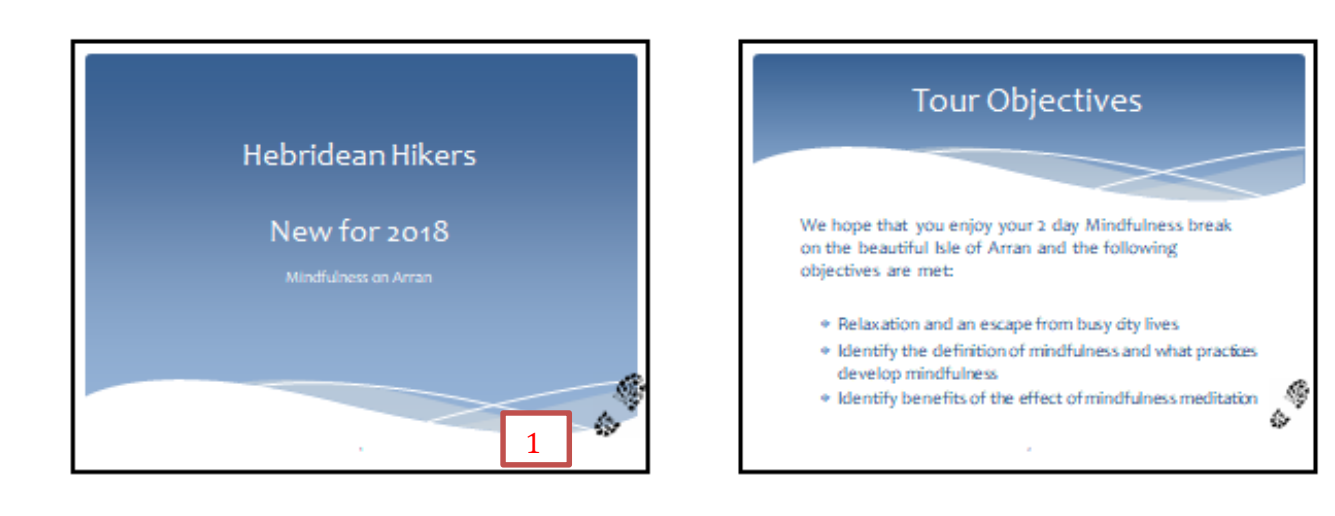

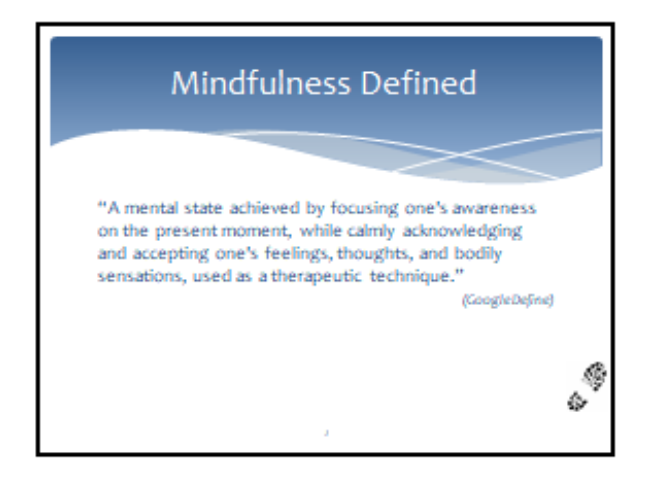

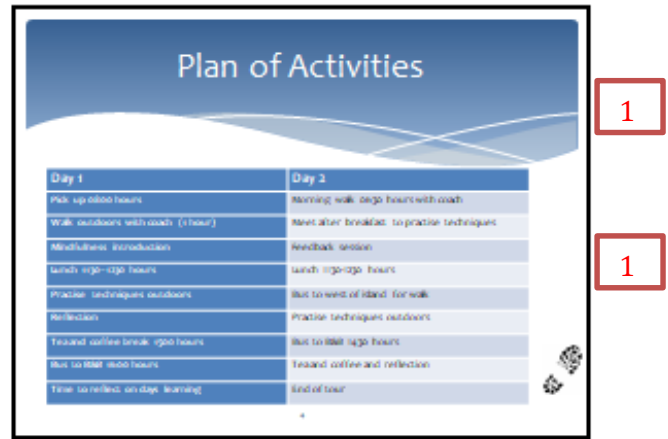

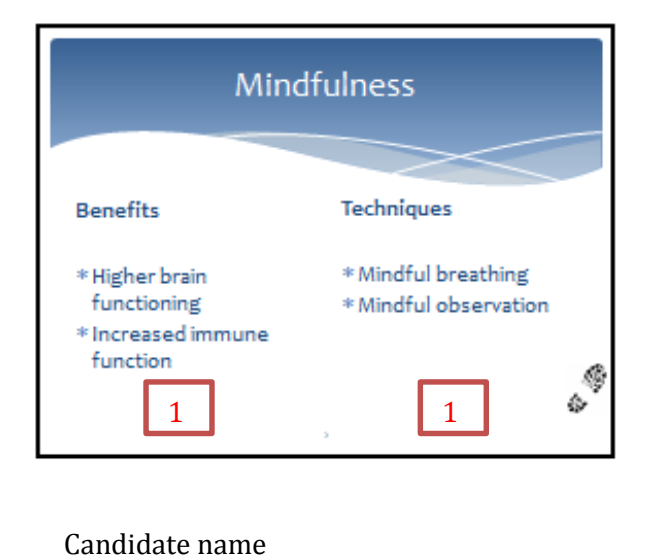

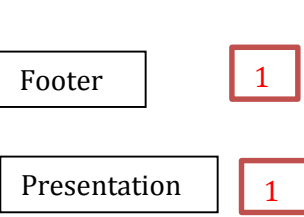

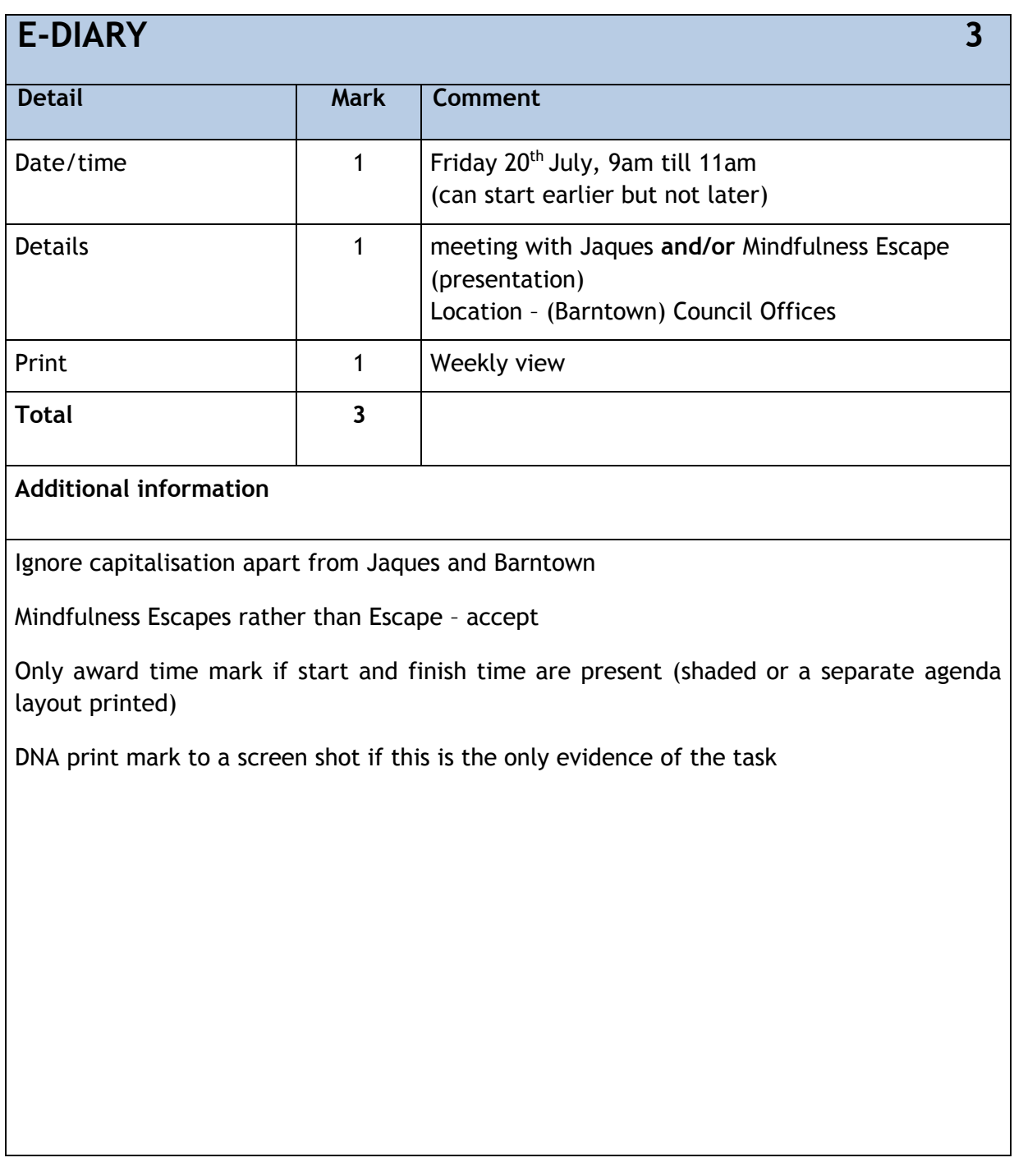

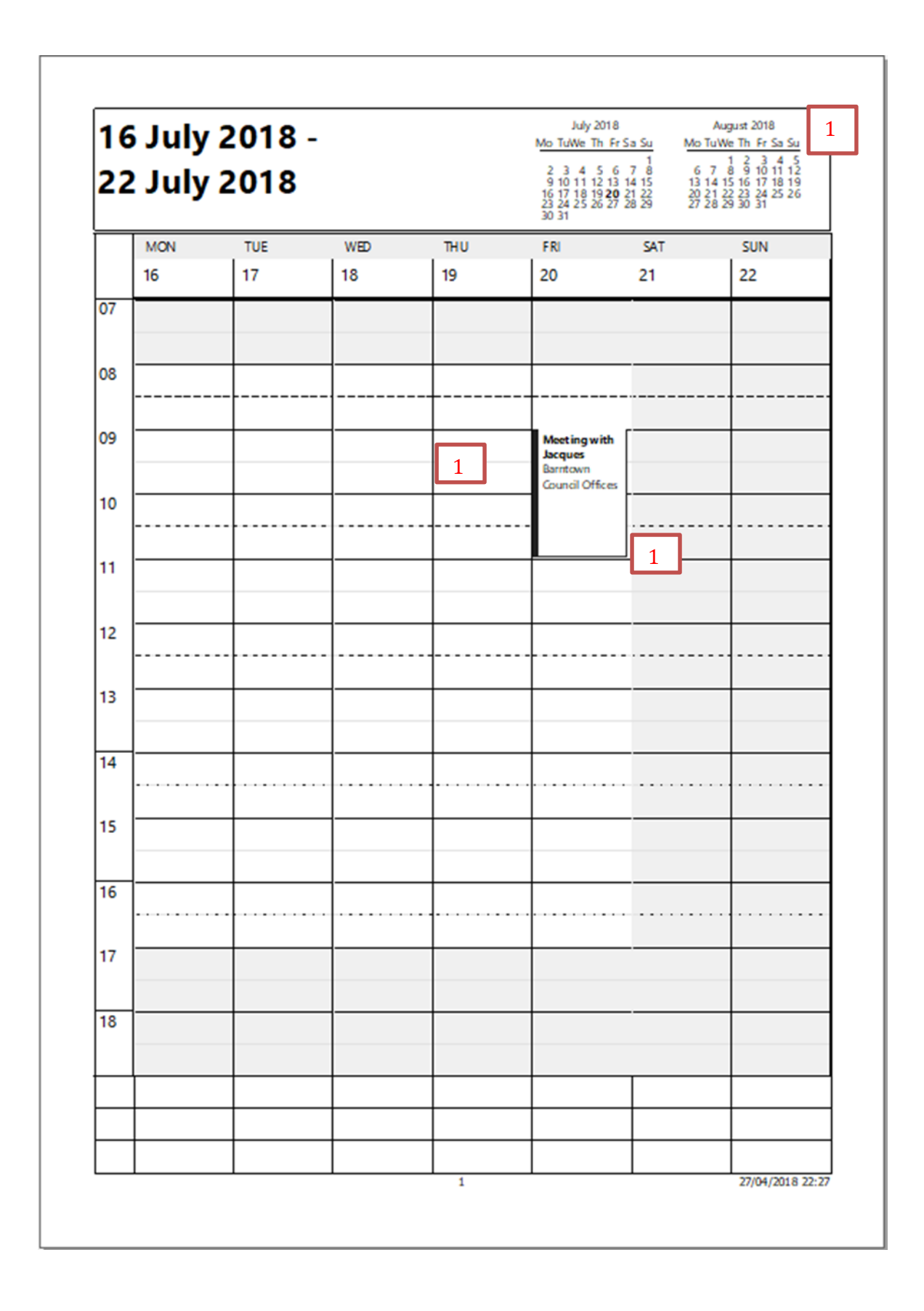

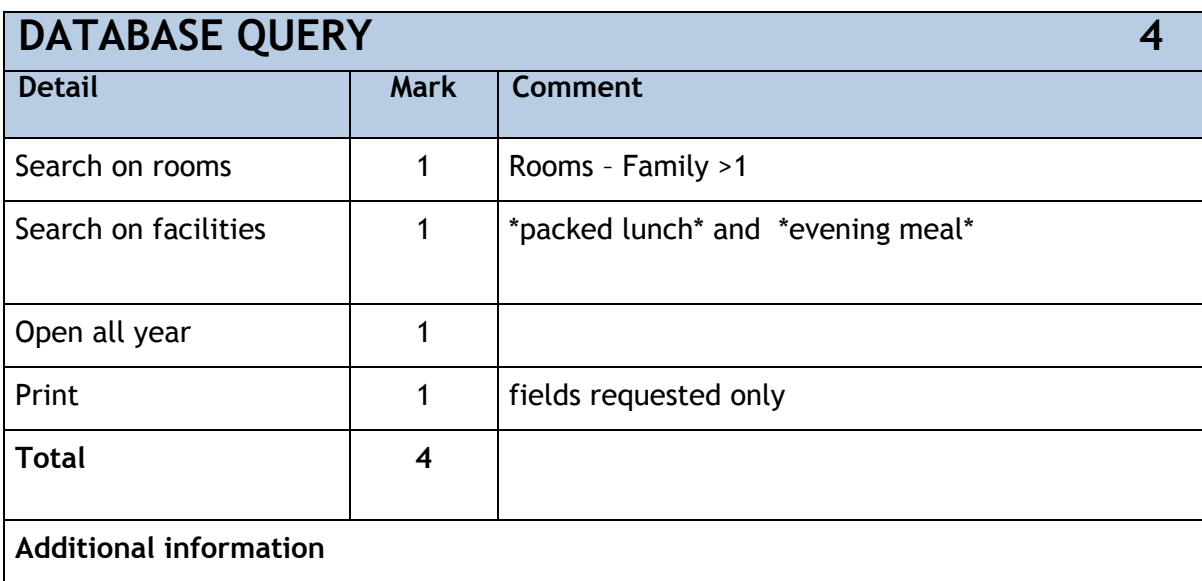

Address **includes** town and postcode

If Hillside missing then do not award the facilities query mark

If 11 records then not searched on greater than one for family rooms (assuming other searches are correct)

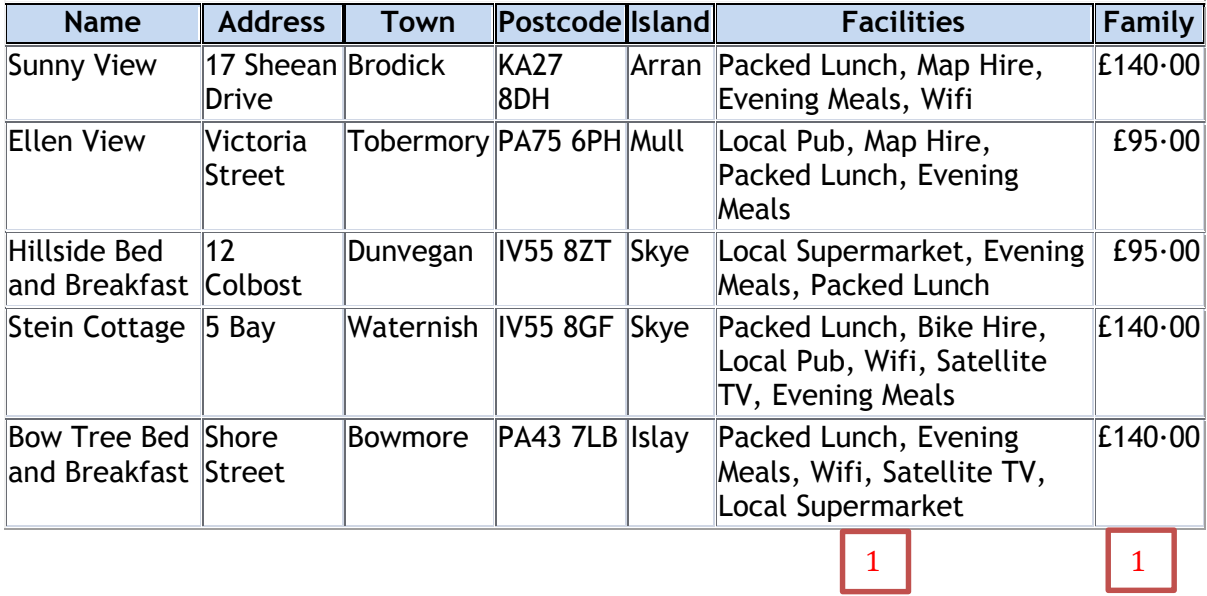

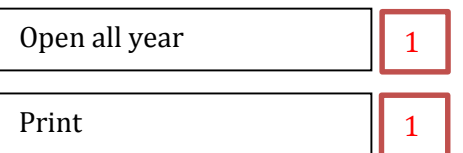

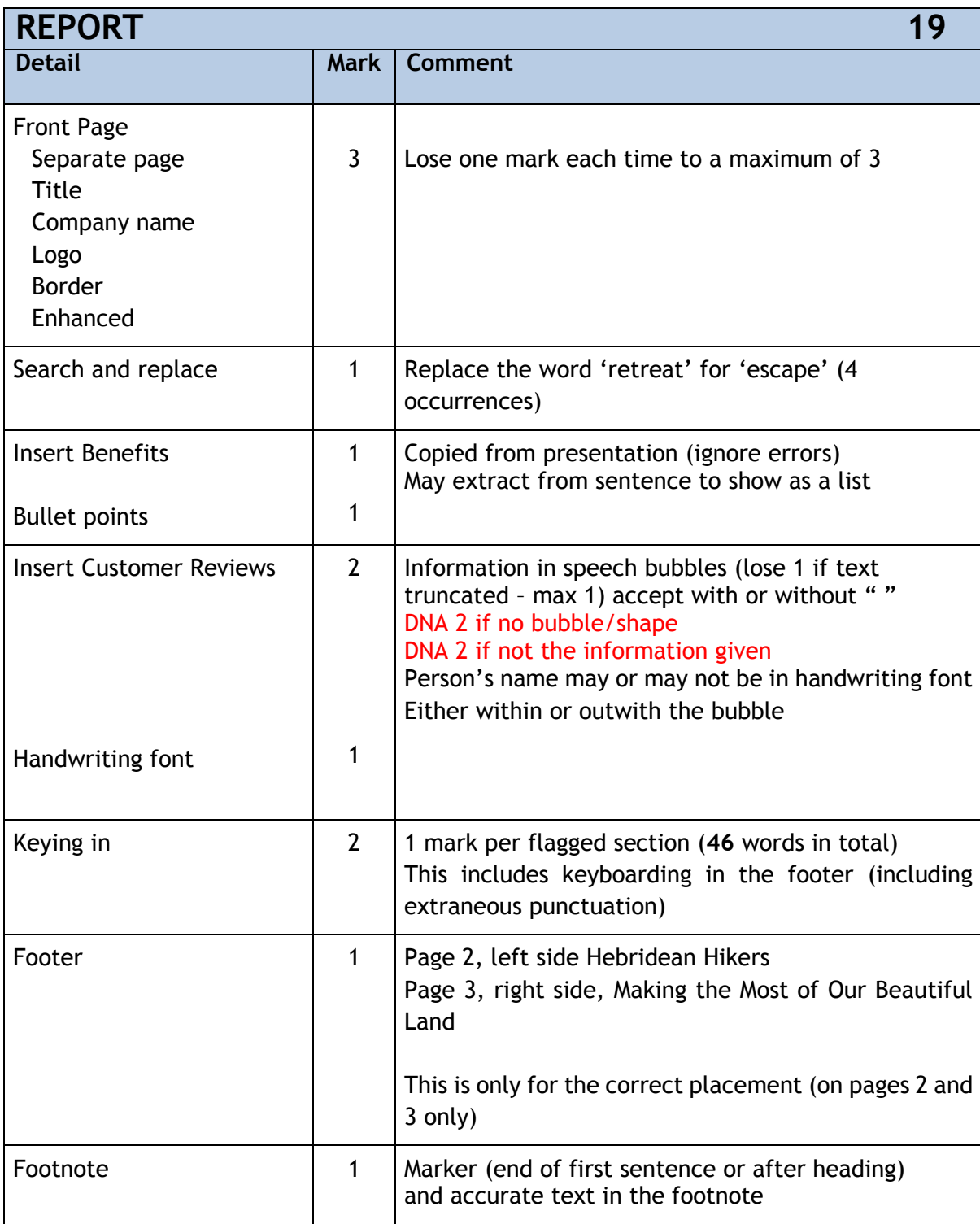

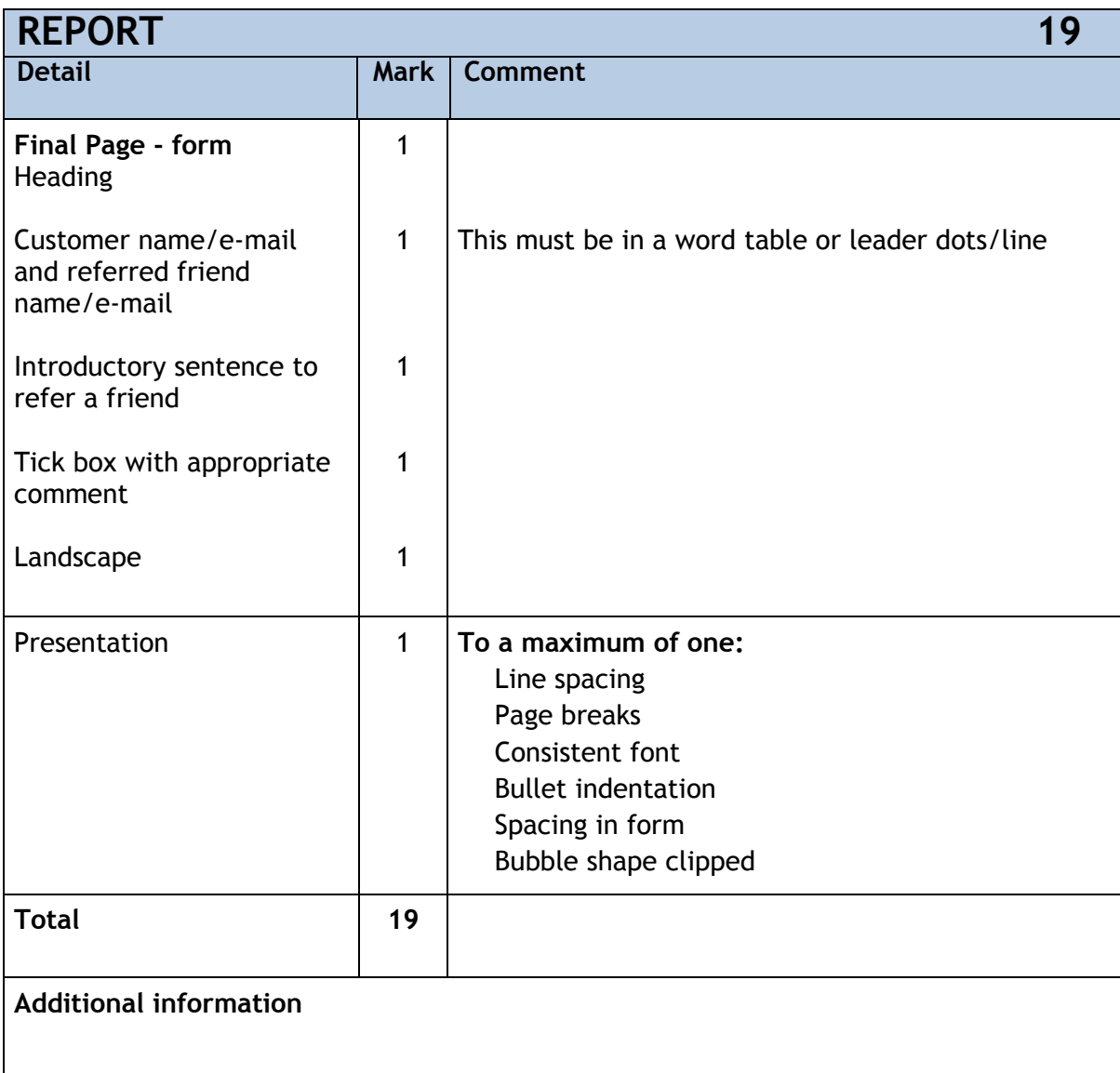

# Customer Information

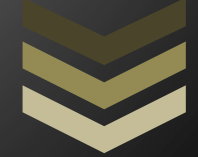

## Hebridean Hikers

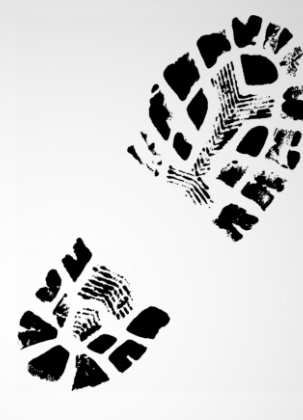

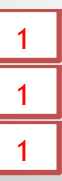

## **Message from Managing Director**

As holidays in the UK and outdoors have become more popular we are continually improving our services to meet the evolving needs of our clients. This brochure aims to summarise some recent achievements and developments and as a reward for your continued custom we have included a voucher for any friend referrals. If your recommendation leads to a booking you will receive a 25% reduction on your next holiday with us.

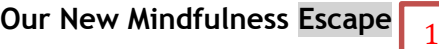

Following the success of our new Mindfulness Escape on Arran we are looking to expand across 2 more Islands: Skye and Islay.

## **Benefits of Mindfulness**

- It lets us get to know our true selves
- It could help people with arthritis better handle stress

## **Customer Feedback**

1

Rav from Eglintown

"I fully enjoyed this mindfulness escape and it has allowed me to identify ways to reduce my stress. I have embraced the techniques and am using these as often as possible."

## Jayne from Carlisle

1

"I had a wonderful experience while partaking in this escape from Hebridean Hikers. I have read extensively into the ideas of Mindfulness but there is nothing better than putting ideas into practice."

2

1

## Alistair from Wemyss Bay

"What a wonderful experience. I have been struggling with juggling pressures from home and work and feel now that thanks to this course I am in control again. I would definitely recommend this to others."

Hebridean Hikers

1

## **Awards**

We are delighted to have gained recognition for our efforts for Eco Tourism<sup>1</sup>. Some examples of areas we are developing include:

- Encouraging bed and breakfast owners to use locally sourced ingredients
- Providing advice and information to customers on how they can limit their impact on the environment during their stay
- Enabling customers to leave their car at home by offering transfers from ferries
- Reducing over laundering of linen for guests staying more than one night

## **Refurbishments**

Walk Guesthouse on Arran – now including Wifi, Satellite TV and upgraded bedrooms.

Dormer House Bed and Breakfast on Arran – now with the added benefit of a sauna and outdoor hot tub as well as upgraded bedrooms.

## **New for 2018**

Look out for our new experiences which include:

- Healthy Cookery Breaks
- Survival Training

## **Refer a Friend Promotion**

If you have had a great time with Hebridean Hikers why not take advantage of our 'Refer a Friend Promotion' and earn yourself and your friend a discount of 25% on your next booking? Simply complete the form on the back of this booklet with your name and e-mail address and pass it to your chosen friend to add their details and post to us, or scan and e-mail the completed form to [customerservice@hebrideanhikers.co.uk.](mailto:customerservice@hebrideanhikers.co.uk)

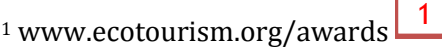

-

2

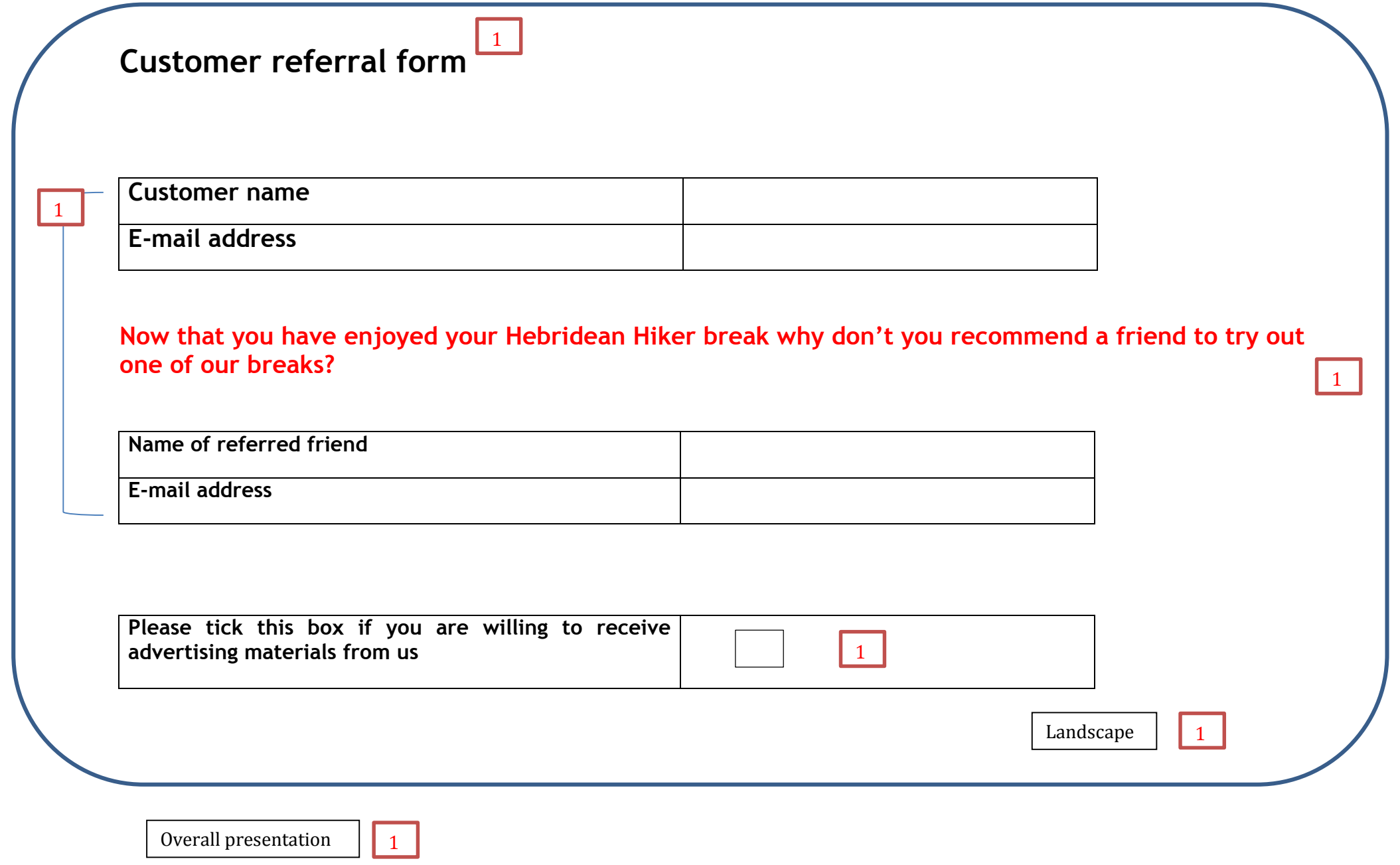

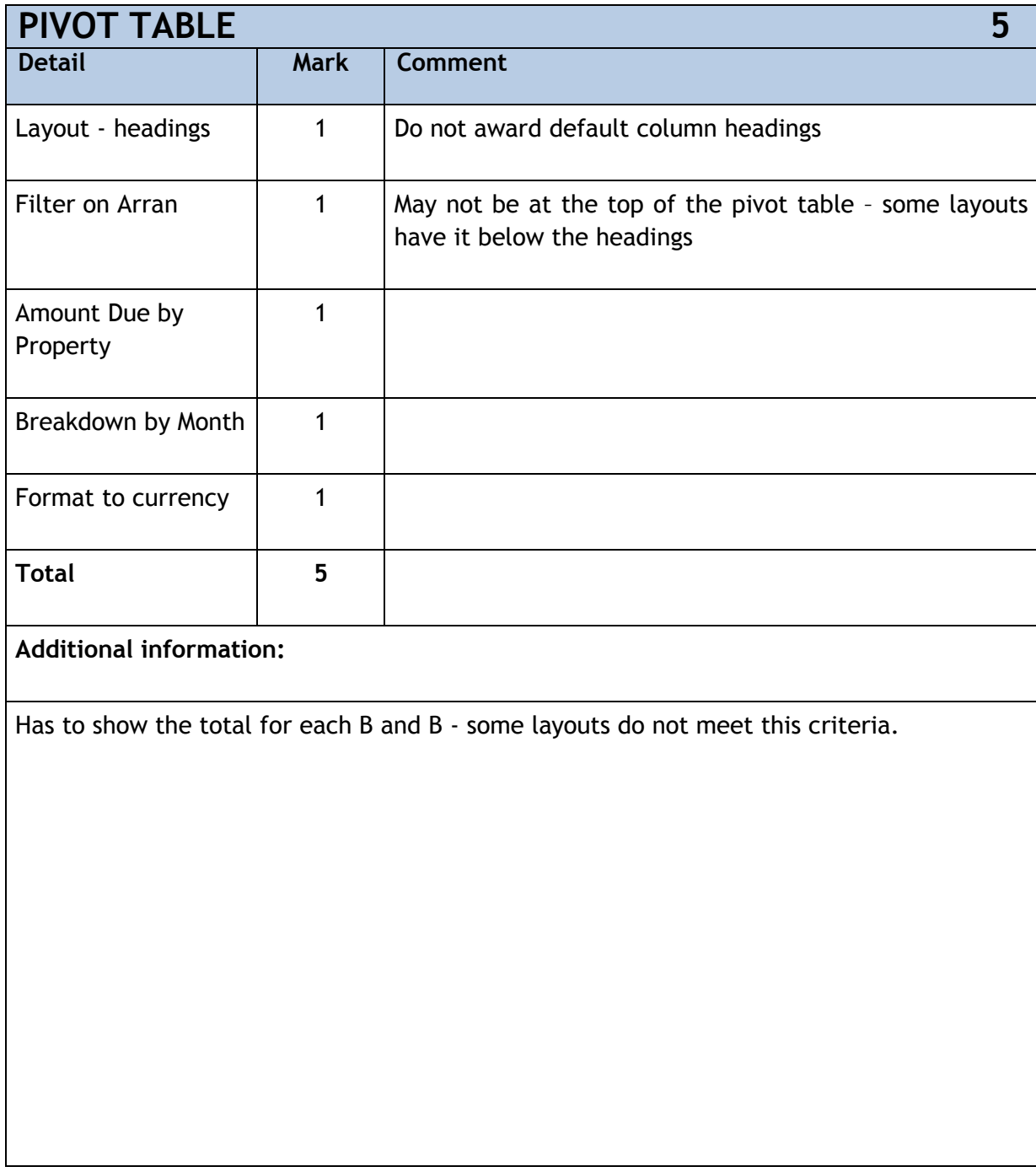

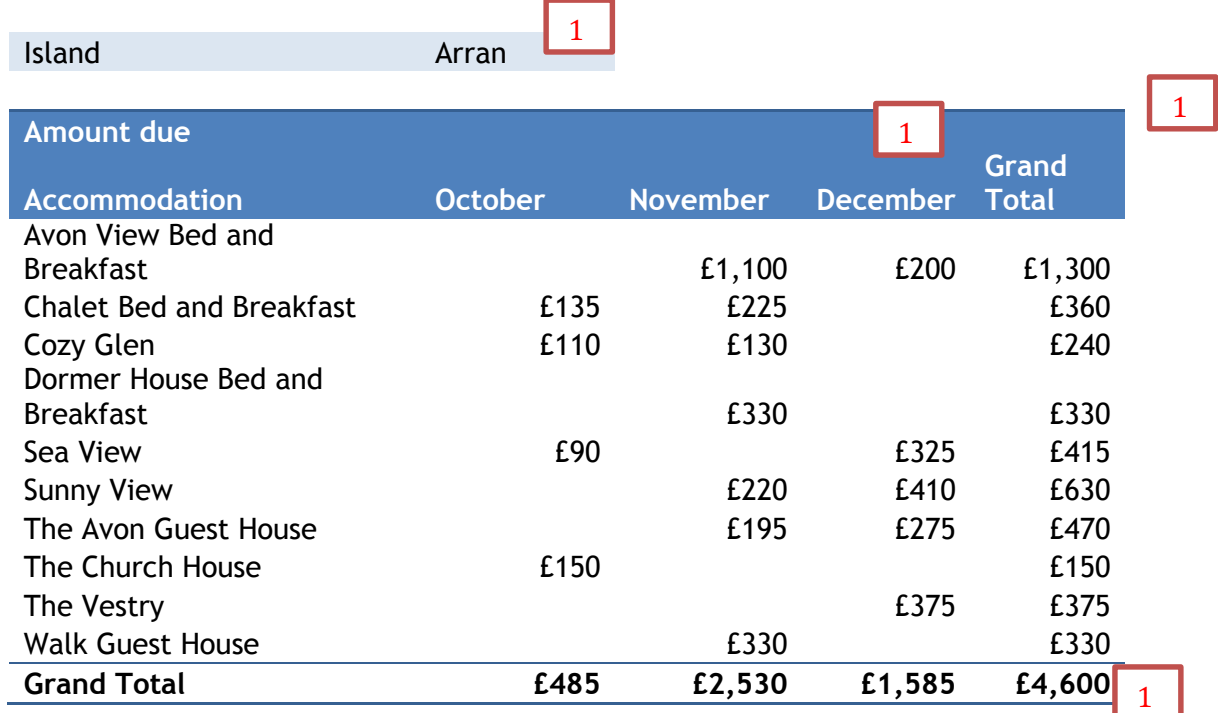

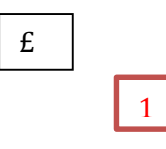

**[END OF MARKING INSTRUCTIONS]**